**Приложение №\_\_\_\_\_\_\_\_\_\_**

# **РАБОЧАЯ ПРОГРАММА УЧЕБНОЙ ДИСЦИПЛИНЫ**

# **ЕН.02 Информационные технологии в профессиональной деятельности**

Рабочая программа учебной дисциплины разработана на основе Федерального государственного образовательного стандарта (далее – ФГОС) среднего профессионального образования (далее - СПО) по специальности 15.02.15 Технология металлообрабатывающего производства, утверждённого приказом Министерства образования и науки Российской Федерации от 09 декабря 2016 г. № 1561 (зарегистрировано в Министерстве юстиции РФ 26 декабря 2016 г. регистрационный № 44979)

## *Организация-разработчик:*

*ГБПОУ «Павловский автомеханический техникум им. И.И. Лепсе»*

## *Разработчики:*

*Баранова Наталья Георгиевна, преподаватель ГБПОУ ПАМТ им. И.И. Лепсе*

Рабочая программа рассмотрена на заседании ПЦК общепрофессиональных дисциплин и дисциплин профессионального цикла спец. 15.02.08 Технология машиностроения и 15.02.15 Технология металлообрабатывающего производства и рекомендована к использованию в образовательном процессе.

Протокол  $N_2$  \_\_\_\_\_ от «\_\_\_\_\_» \_\_\_\_\_\_\_\_\_\_\_\_\_\_\_\_\_\_ 20\_\_\_ г.

Председатель ПЦК \_\_\_\_\_\_\_\_\_\_\_\_\_\_\_\_\_\_\_\_\_\_\_ Н.Г. Баранова

## *СОДЕРЖАНИЕ*

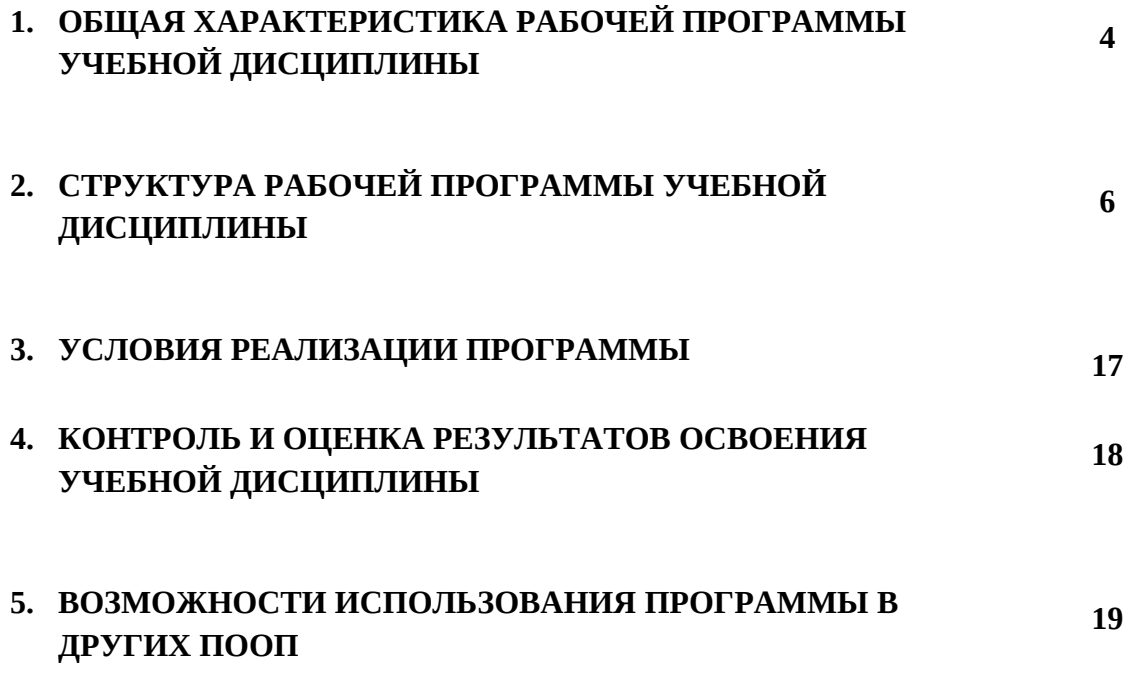

## *1. ОБЩАЯ ХАРАКТЕРИСТИКА РАБОЧЕЙ ПРОГРАММЫ УЧЕБНОЙ ДИСЦИПЛИНЫ*

#### **1.1. Область применения рабочей программы**

Рабочая программа учебной дисциплины ЕН.02 Информационные технологии в профессиональной деятельности является частью примерной основной образовательной программы в соответствии с ФГОС СПО по специальности 15.02.15 Технология металлообрабатывающего производства

## **1.2. Место дисциплины в структуре основной профессиональной образовательной программы:**

Учебная дисциплина ЕН.02 Информационные технологии в профессиональной деятельности принадлежит к математическому естественнонаучному циклу основной образовательной программы в соответствии с ФГОС по специальности 15.02.15 Технология металлообрабатывающего производства.

#### **1.3. Цель и планируемые результаты освоения дисциплины:**

В результате освоения дисциплины обучающийся *должен знать*:

- базовые системные программные продукты и пакеты прикладных программ;

- основные положения и принципы построения системы обработки и передачи информации;

- устройство компьютерных сетей и сетевых технологий обработки и передачи информации;

- методы и приемы обеспечения информационной безопасности;

- методы и средства сбора, обработки, хранения, передачи и накопления информации;

- общий состав и структуру персональных электронно-вычислительных машин (ЭВМ) и вычислительных систем;

- основные принципы, методы и свойства информационных и телекоммуникационных технологий, их эффективность.

В результате освоения дисциплины обучающийся *должен уметь*:

- выполнять расчеты с использованием прикладных компьютерных программ;

- использовать сеть Интернет и ее возможности для организации оперативного обмена информацией;

- использовать технологии сбора, размещения, хранения, накопления, преобразования и передачи данных в профессионально ориентированных информационных системах;

- обрабатывать и анализировать информацию с применением программных средств и вычислительной техники;

- получать информацию в локальных и глобальных компьютерных сетях;

- применять графические редакторы для создания и редактирования изображений;

- применять компьютерные программы для поиска информации, составления и оформления документов и презентаций

Учебная дисциплина ЕН.02 Информационные технологии в профессиональной деятельности наряду с другими учебными дисциплинами обеспечивает формирование общих и профессиональных компетенций для дальнейшего освоения профессиональных модулей.

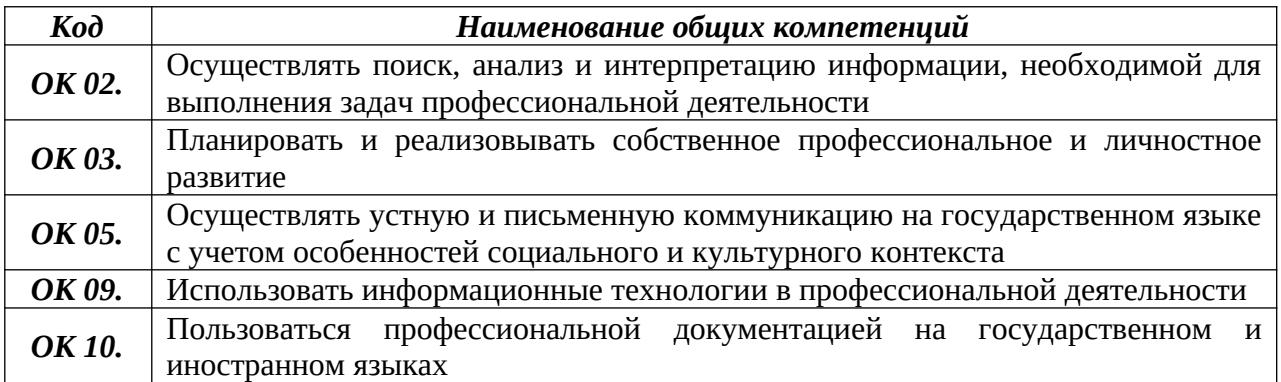

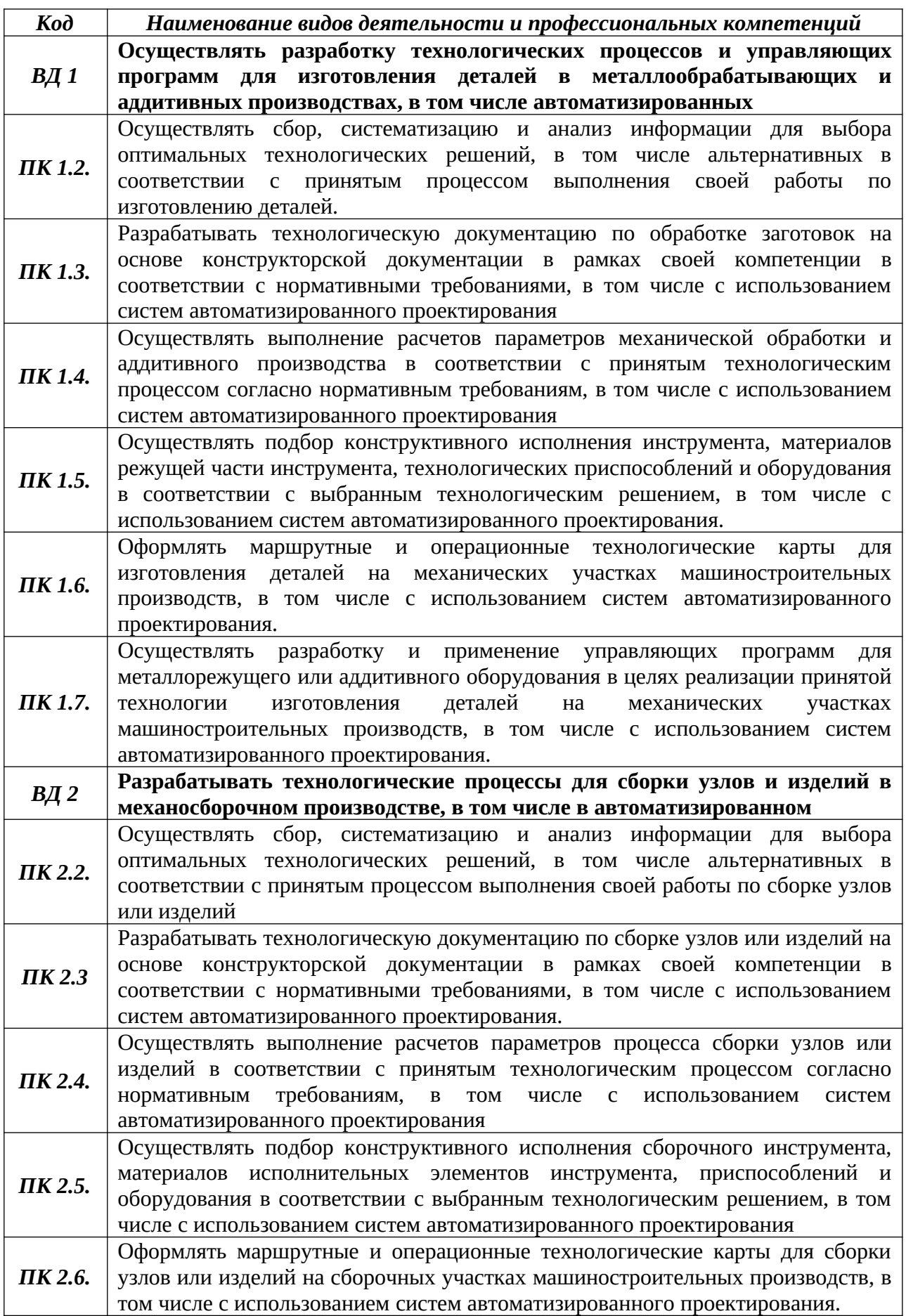

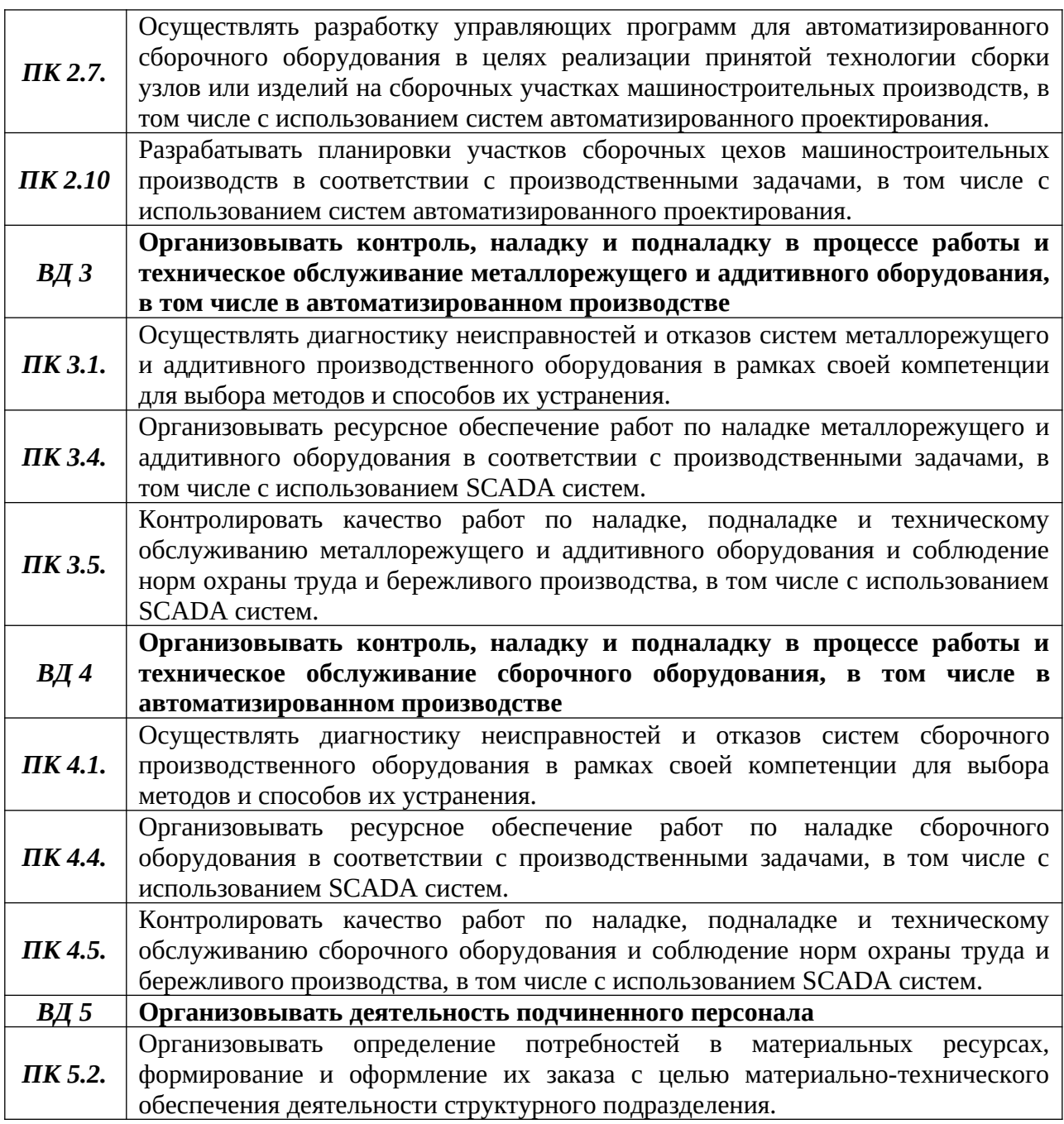

## *2. СТРУКТУРА И СОДЕРЖАНИЕ УЧЕБНОЙ ДИСЦИПЛИНЫ*

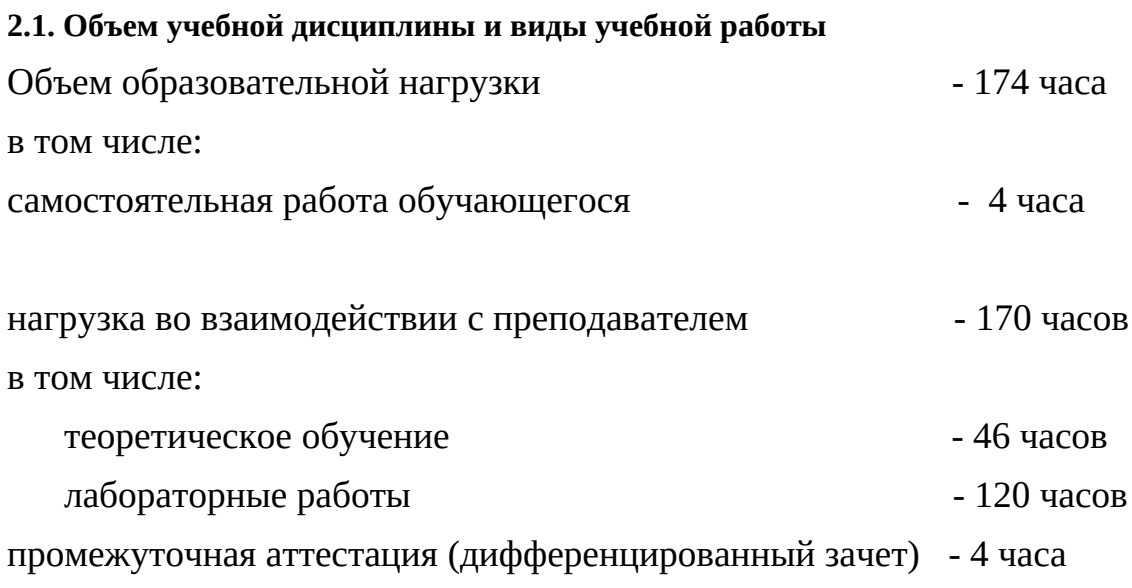

### *2.2 Тематический план учебной дисциплины* **ЕН.02 Информационные технологии в профессиональной деятельности**

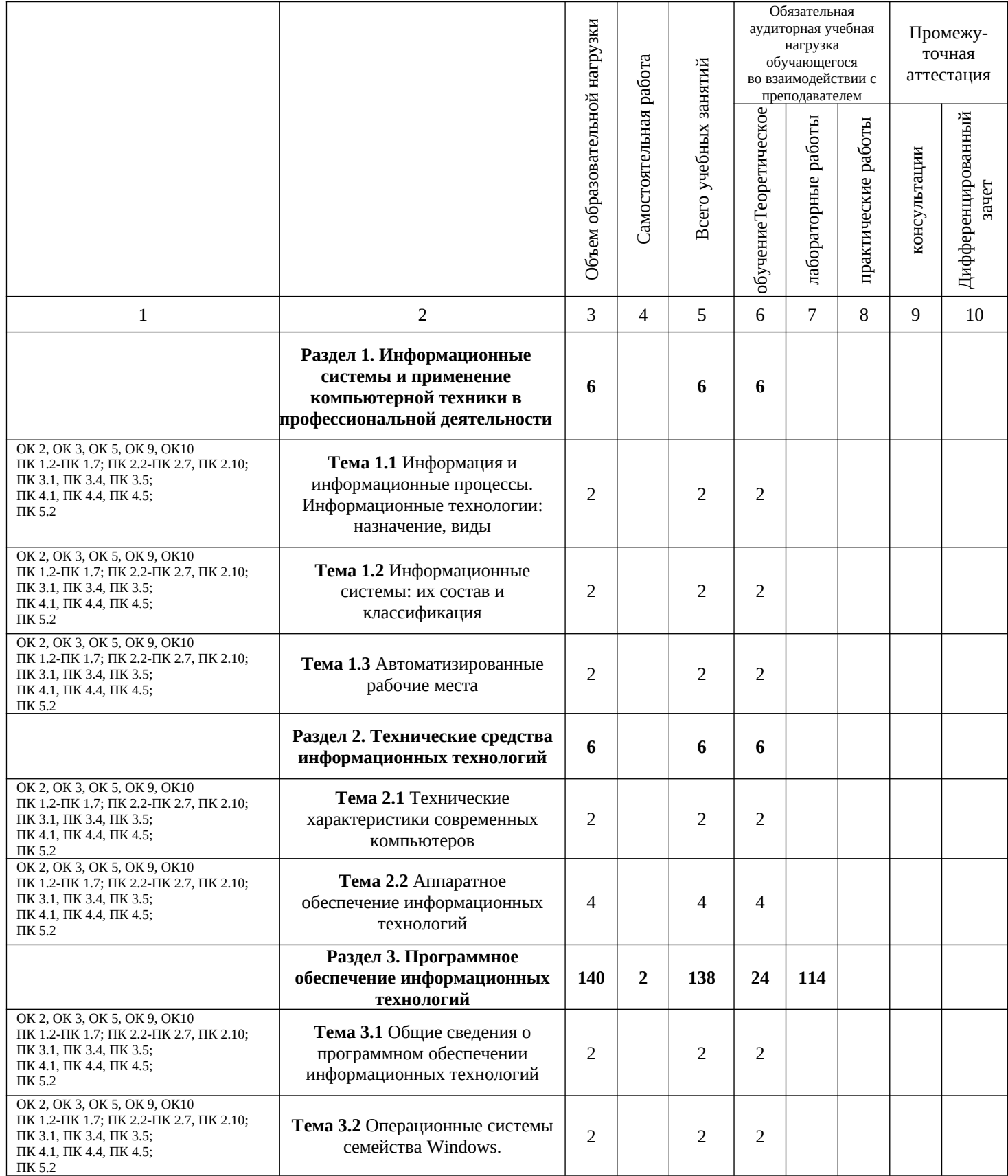

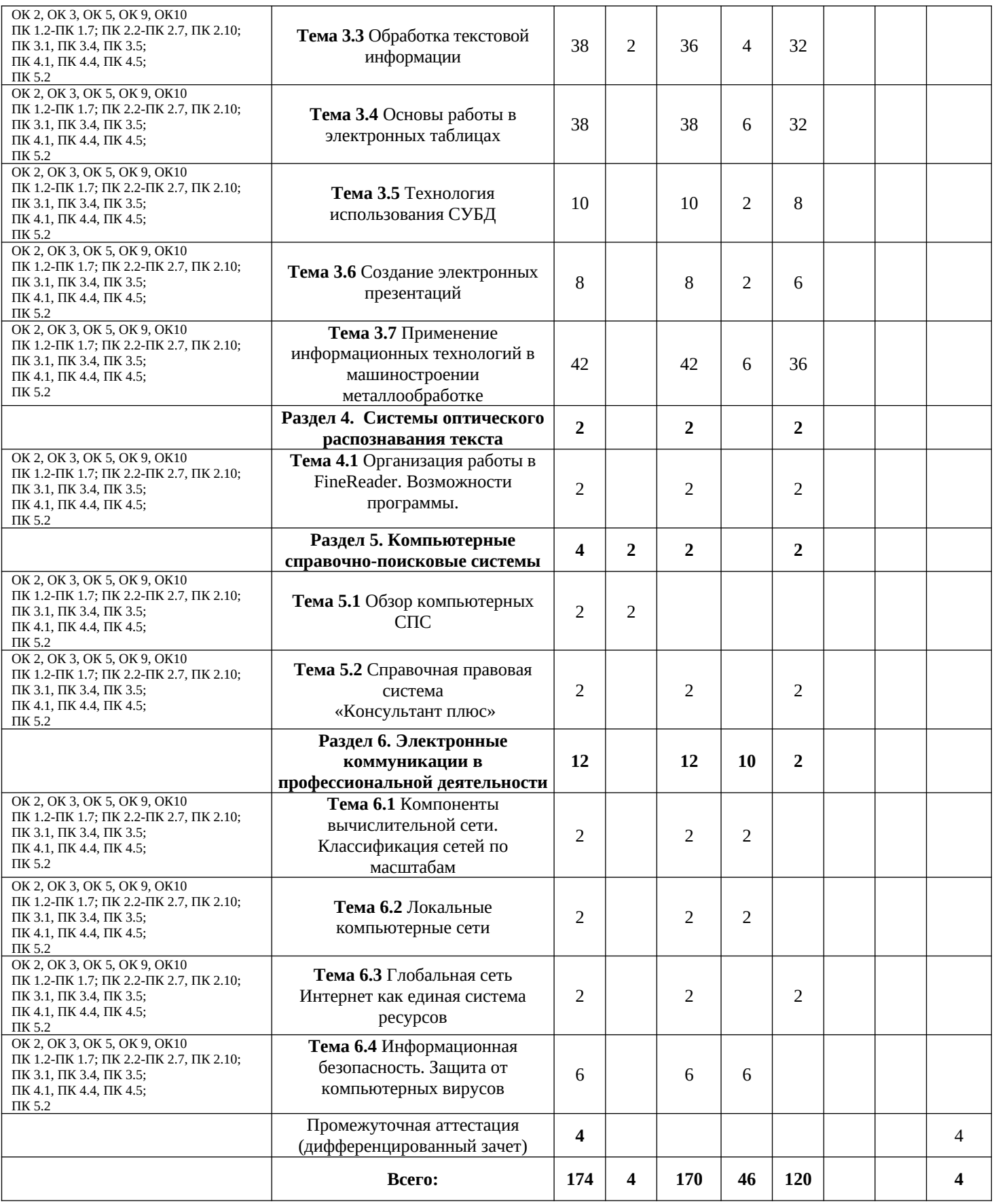

## *2.3. Содержание учебной дисциплины* **ЕН.02 Информационные технологии в профессиональной деятельности**

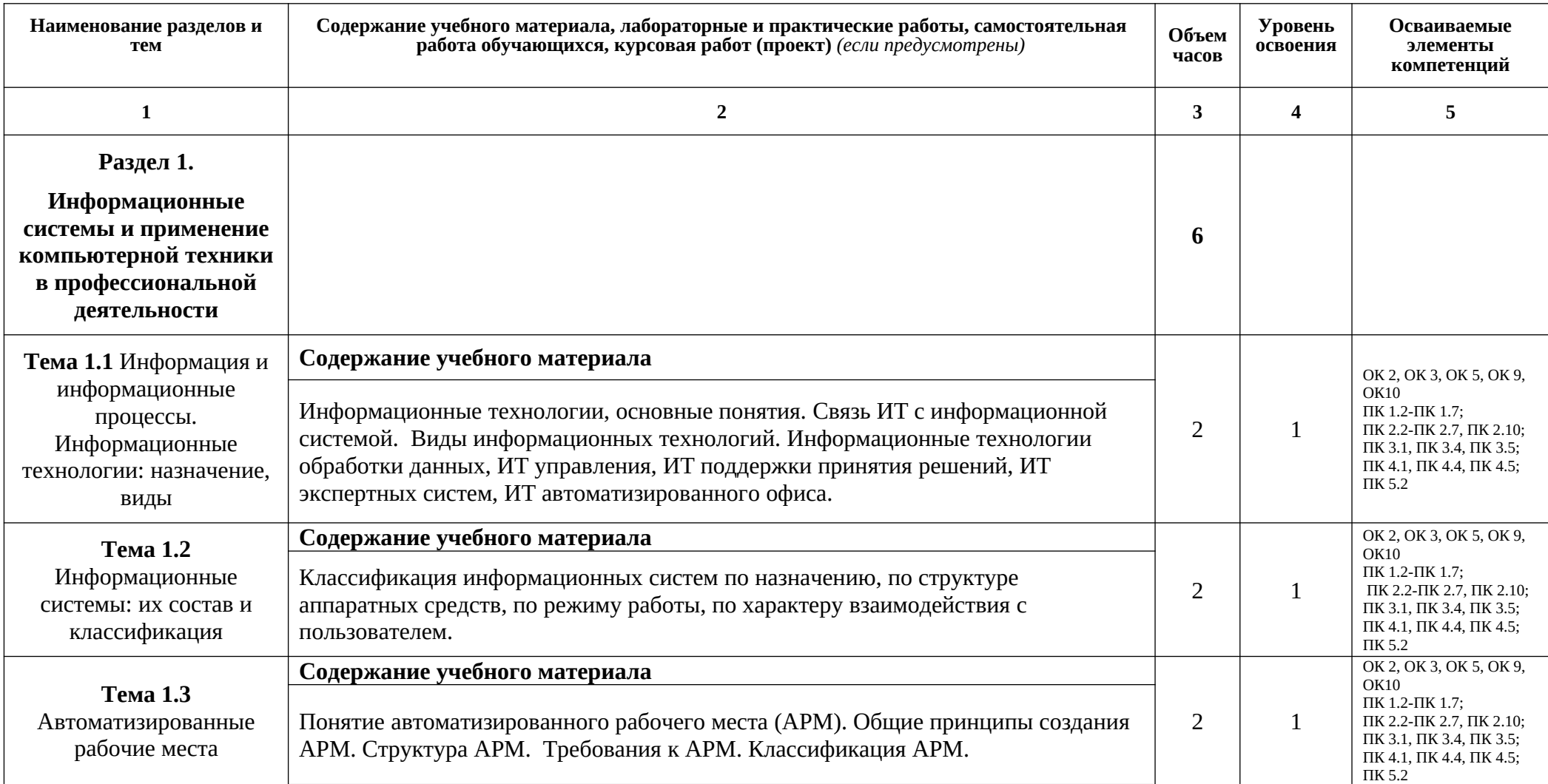

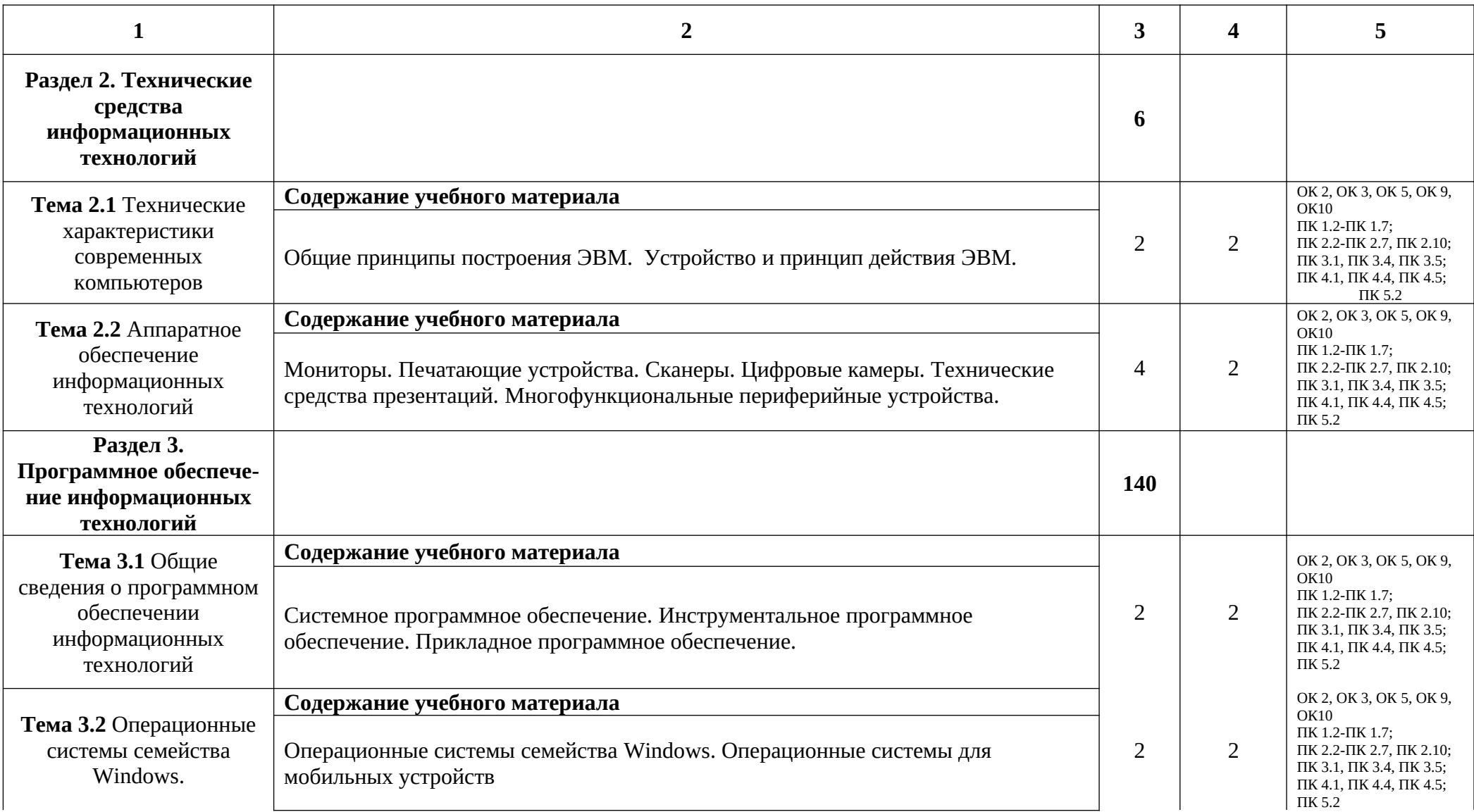

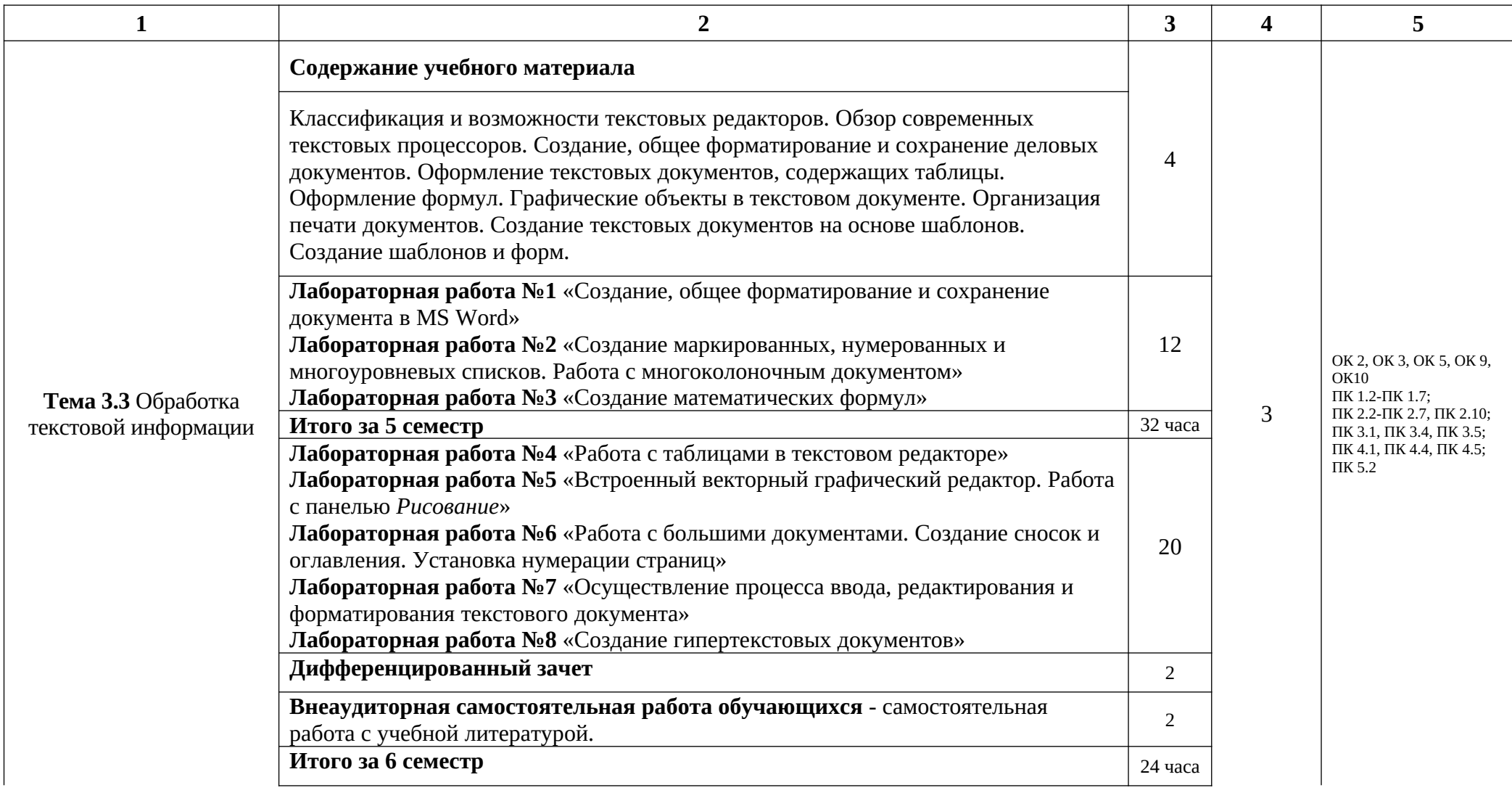

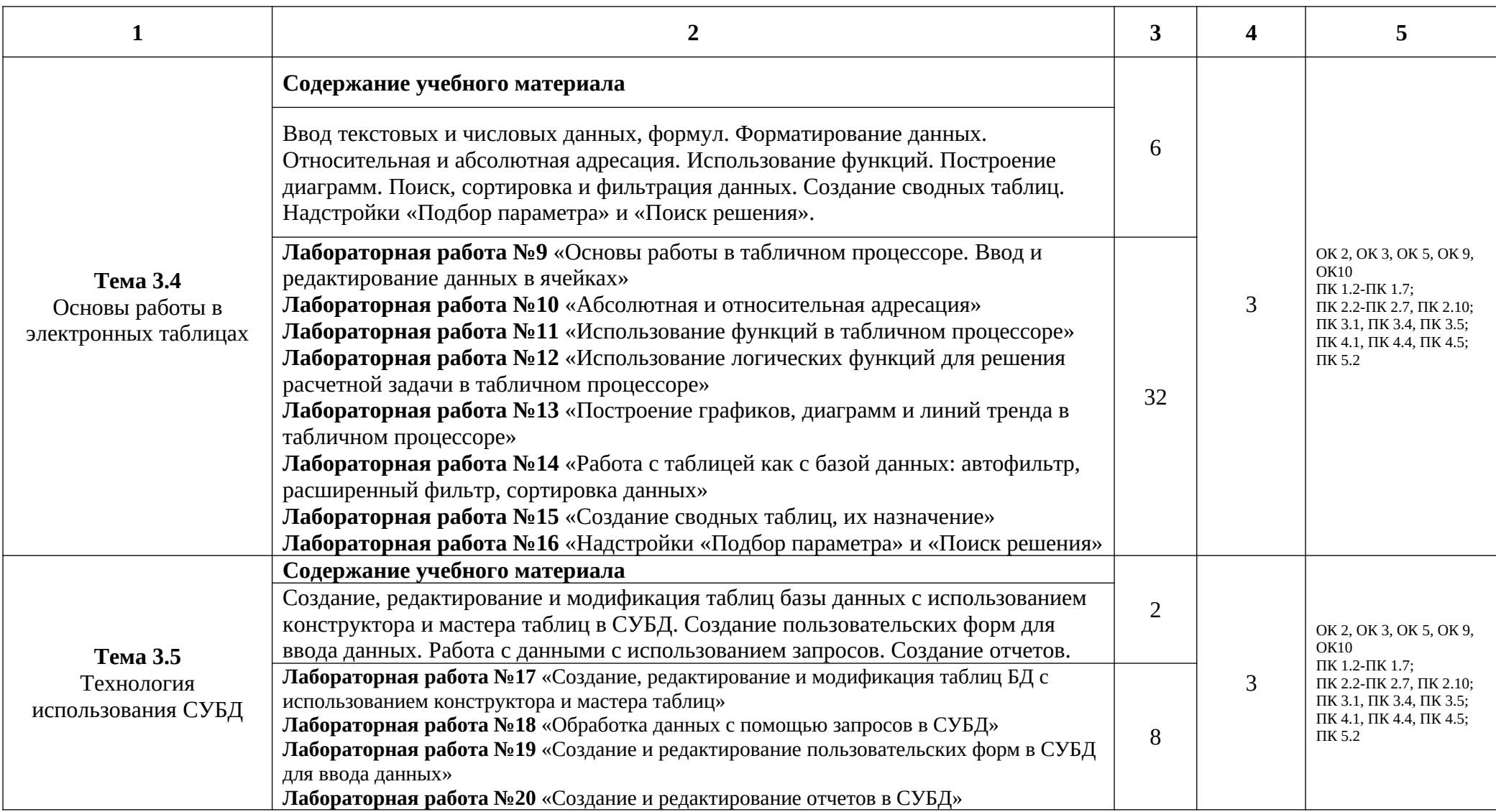

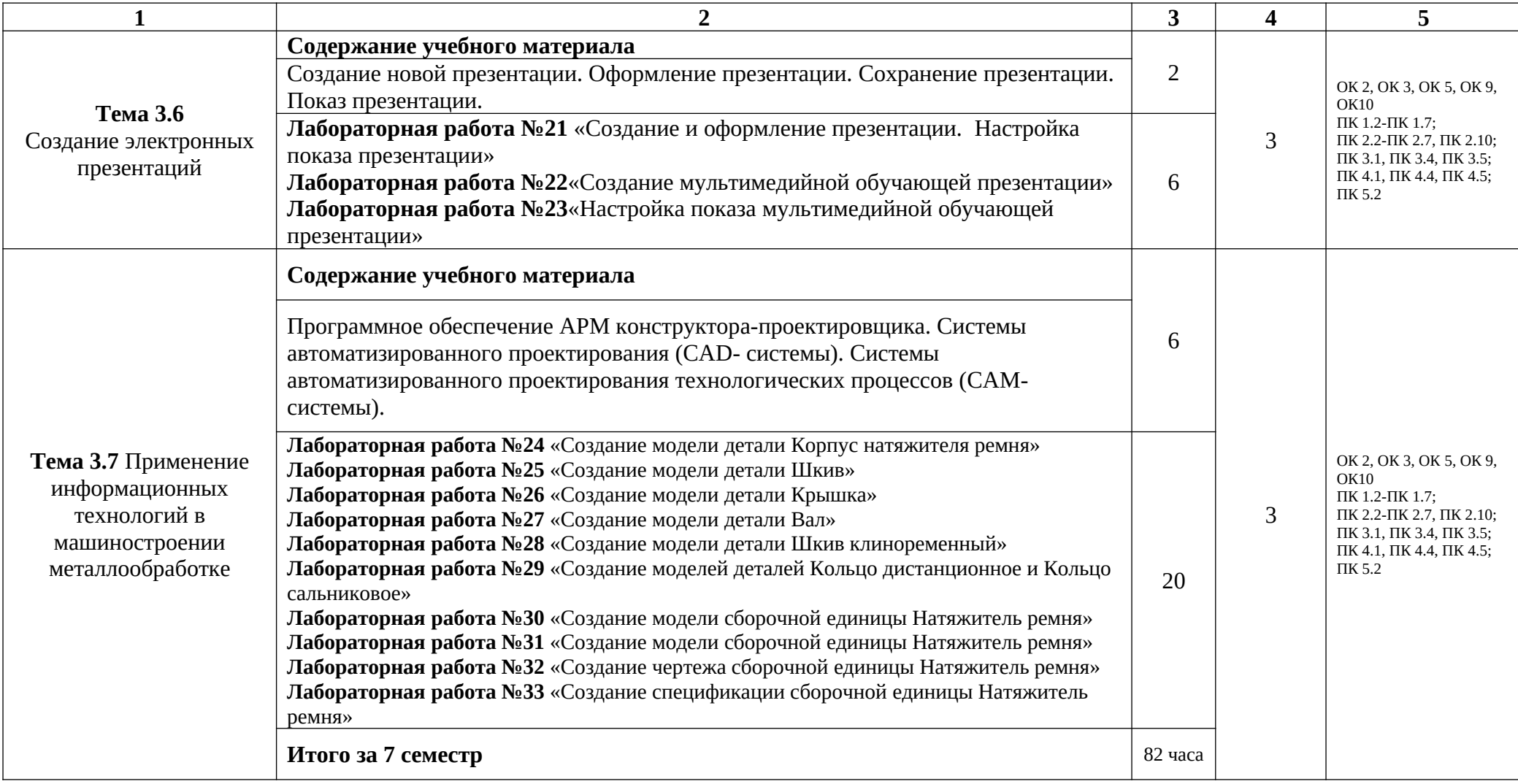

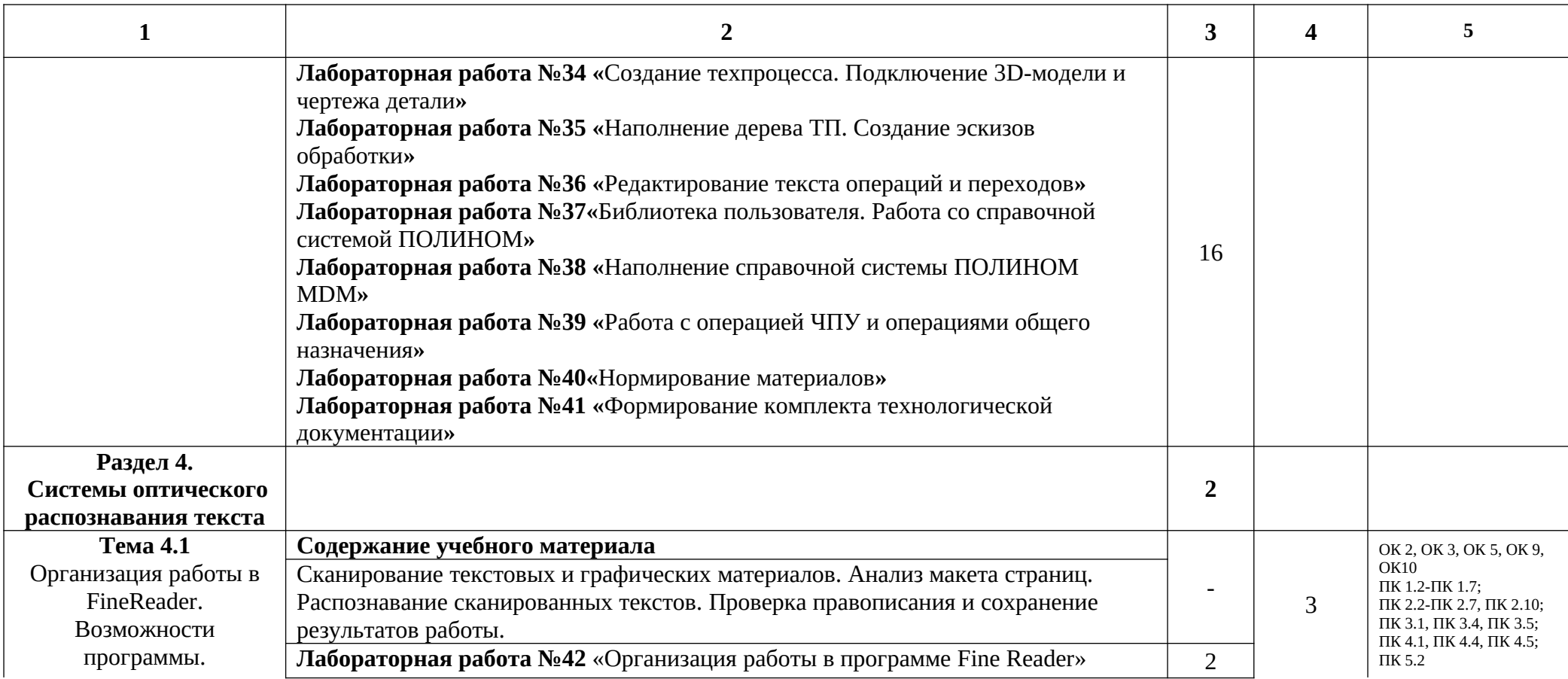

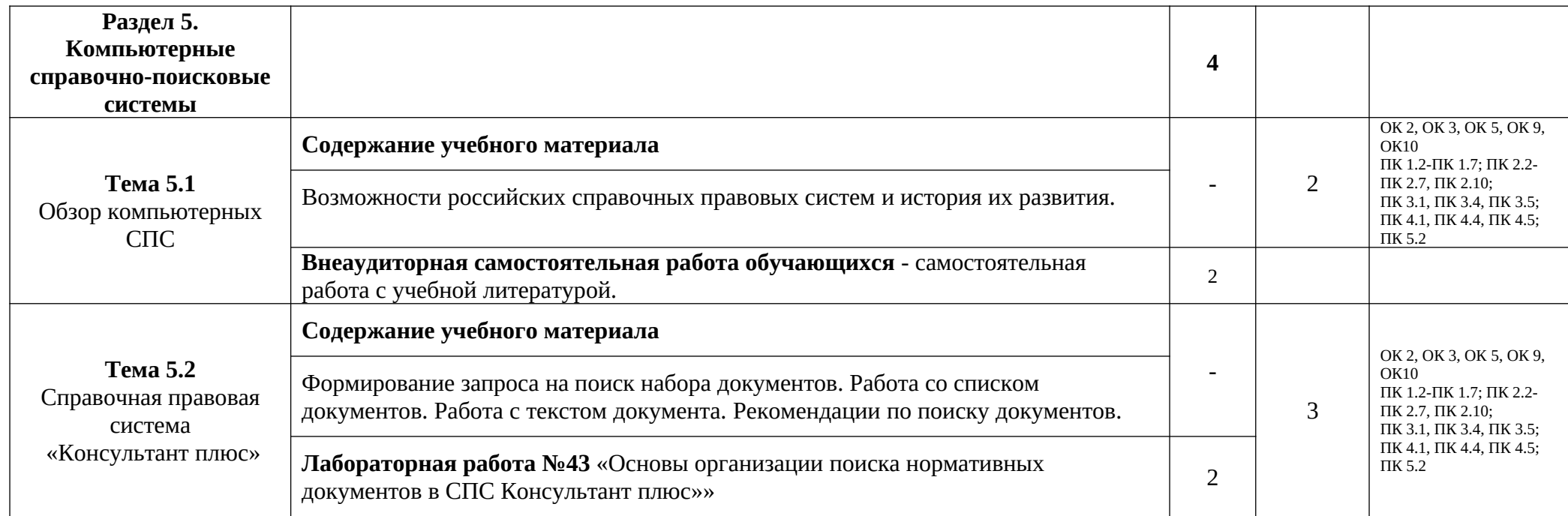

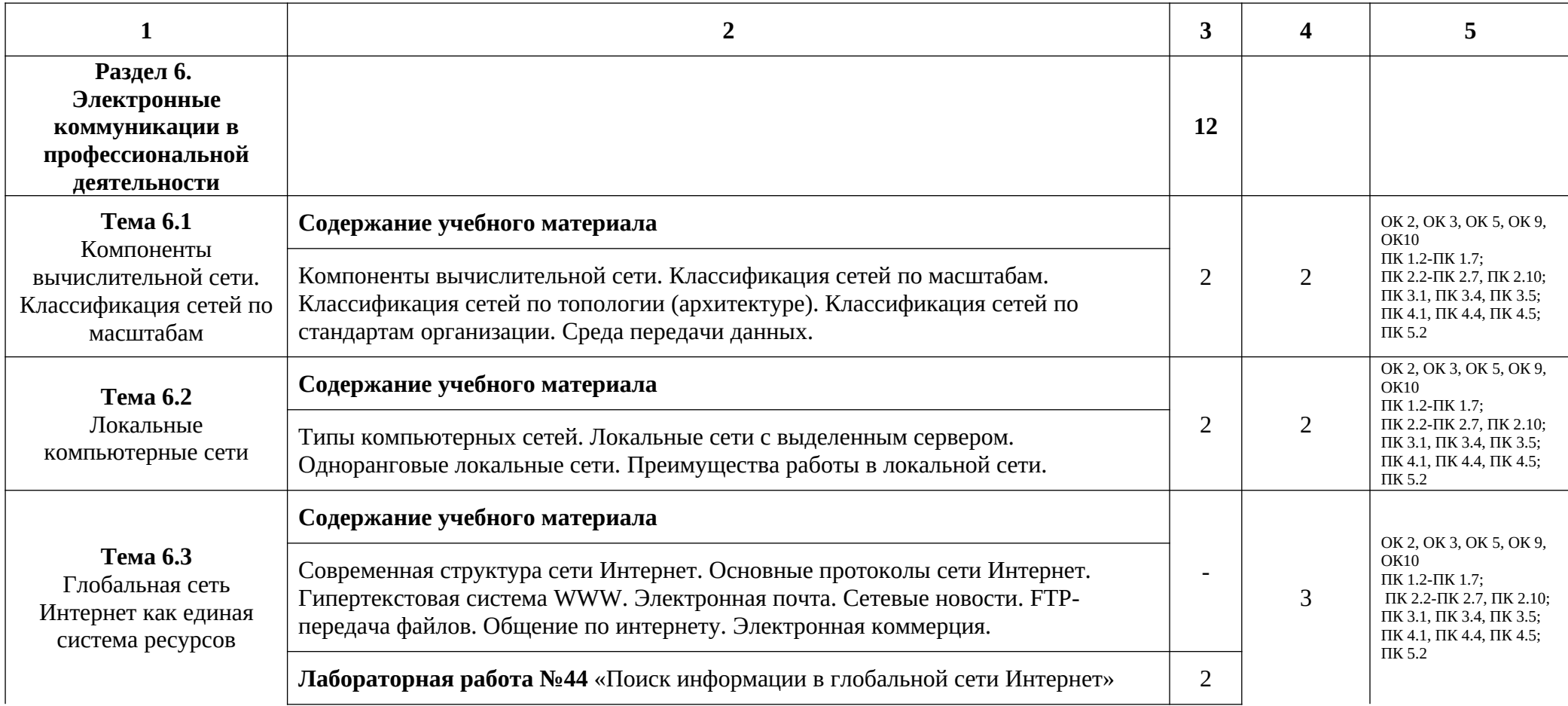

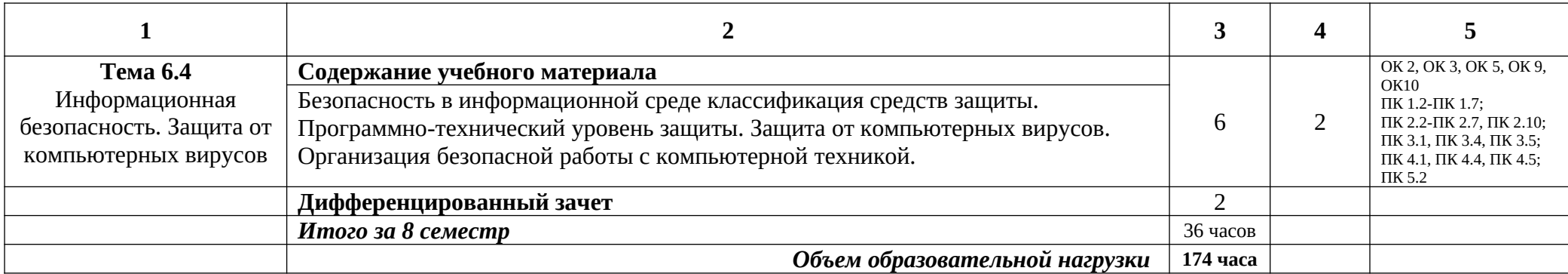

*Для характеристики уровня освоения учебного материала используются следующие обозначения:*

*1 – ознакомительный (воспроизведение информации, узнавание (распознавание), объяснение ранее изученных объектов, свойств и т.п.);* 

*2 – репродуктивный (выполнение деятельности по образцу, инструкции или под руководством);* 

*3 – продуктивный (самостоятельное планирование и выполнение деятельности, решение проблемных задач).*

## *3. УСЛОВИЯ РЕАЛИЗАЦИИ ПРОГРАММЫ*

#### *3.1. Материально-техническое обеспечение*

Кабинет Информационные технологии в профессиональной деятельности, оснащенный оборудованием и техническими средствами обучения: индивидуальные автоматизированные рабочие места для обучающихся, компьютерная сеть, автоматизированное рабочее место преподавателя, классная доска, интерактивная доска, мультимедийный проектор, комплект лицензионного программного обеспечения (возможны аналоги): ОС Windows 10, пакет прикладных программ Libre Office, CAD/CAM система КОМПАС-3D, СПС Консультант+, графические редакторы, периферийное оборудование: МФУ(копир+сканер+принтер), плоттер, электронные приложения на дисках, электронные учебники на дисках, обучающие диски.

### *3.2. Информационное обеспечение обучения*

Для реализации программы библиотечный фонд образовательной организации должен иметь печатные и/или электронные образовательные и информационные ресурсы, рекомендуемые для использования в образовательном процессе.

### **3.2.1 Печатные издания:**

**1.** Г.С.Гохберг **Информационные технологии** : учебник для студ. учреждений сред. проф. образования / Г.С.Гохберг, А.В.Зафиевский, А. А. Короткин. — 9-е изд., перераб. и доп. — М. : Издательский центр «Академия», 2014. — 240 с.

**2.** Е.И. Гребенюк, Н.А. Гребенюк **«Технические средства информатизации»** - М.: Издательский центр «Академия», 2014 г.

**3.** В.И. Левин **«Информационные технологии в машиностроении»** - М.: Издательский центр «Академия», 2013 г.

**4.** Е.В. Михеева **«Информационные технологии в профессиональной деятельности. Технические специальности»** - М.; Издательский центр «Академия», 2014 г.

**5.** Остроух А.В. **Основы информационных технологий**: учебник для студентов учреждений СПО/ А.В. Остроух. – М.: ИЦ «Академия», 2014г.

## **3.2.2. Электронные издания (электронные ресурсы):**

1. http://www.edu.ru\

2. Образовательный сайт: [http://www.kompas-edu.ru](http://www.kompas-edu.ru/)

3. Сайт АСКОН: [http://www.ascon.ru](http://www.ascon.ru/)

4.Клочко И.А. Информационные технологии в профессиональной деятельности [Электронный ресурс]: учебное пособие для СПО/ Клочко И.А.— Электрон. текстовые данные.— Саратов: Профобразование, Ай Пи Эр Медиа, 2019.— 292 c.— Режим доступа: [http://www.iprbookshop.ru/80327.html.](http://www.iprbookshop.ru/80327.html) — ЭБС «IPRbooks»

5. Косиненко Н.С. Информационные технологии в профессиональной деятельности [Электронный ресурс]: учебное пособие для СПО/ Косиненко Н.С., Фризен И.Г.— Электрон. текстовые данные. — Саратов: Профобразование, Ай Пи Эр Медиа, 2018.— 308 c.— Режим доступа: [http://www.iprbookshop.ru/76992.html.](http://www.iprbookshop.ru/76992.html) — ЭБС «IPRbooks»

6. Обухова, О. В. Информационные технологии в профессиональной деятельности : учебное пособие / О. В. Обухова. — М. : Московская государственная академия водного транспорта, 2008. — 102 c. — ISBN 2227-8397. — Текст : электронный // Электронно-библиотечная система IPR BOOKS :  $[ca\text{RT}]$ . — URL:<http://www.iprbookshop.ru/46712.html> — Режим доступа: для авторизир. Пользователей

7. Пономарева, Т. Н. Информационные технологии в профессиональной деятельности : учебное пособие / Т. Н. Пономарева. — Белгород : Белгородский государственный технологический

университет им. В.Г. Шухова, ЭБС АСВ, 2016. — 270 c. — ISBN 2227-8397. — Текст : электронный // Электронно-библиотечная система IPR BOOKS : [сайт]. — URL: <http://www.iprbookshop.ru/80416.html>— Режим доступа: для авторизир. пользователей

8. Глебов В.В. Система автоматизированного проектирования технологических процессов ВЕРТИКАЛЬ V5 : учебное пособие / Глебов В.В., Кангин М.В., Рябикина Т.В.. — Саратов : Вузовское образование, 2017. — 251 c. — ISBN 978-5-906172-19-8. — Текст : электронный // Электронно-библиотечная система IPR BOOKS : [сайт]. — URL:

<http://www.iprbookshop.ru/62064.html>— Режим доступа: для авторизир. пользователей. - DOI: https://doi.org/10.23682/62064

## **3.2.3 Дополнительные источники:**

**1.** Михеева Е.В., Титова О. И. **Практикум по информационным технологиям в профессиональной деятельности**: учеб. пособие для студ. учреждений сред. проф. образования издательский центр «Академия», 2017г., 288 с.

**2.** Высогорец, Я.В. **САПР ТП «ВЕРТИКАЛЬ»: учебное пособие для самостоятельной работы** / Я.В. Высогорец, С.Г. Чиненов . – Челябинск: Издательский центр ЮУрГУ, 2012. – 48 с.

**3.** Донская М.М. **САПР в машиностроении. КОМПАС-ГРАФИК. КОМПАС-3D. ВЕРТИКАЛЬ. Библиотека анимации:** учеб. пособие/ Донская М.М., Солодилова Н.А.: 2013 г. – 314 с.

## *3.3. Организация образовательного процесса*

Освоение обучающимися рабочей программы учебной дисциплины ЕН.02 Информационные технологии в профессиональной деятельности должно проходить в условиях созданной образовательной среды в учебном заведении соответствующих профилю специальности 15.02.15 Технология металлообрабатывающего производства.

Изучению дисциплины ЕН.02 Информационные технологии в профессиональной деятельности предшествует получение базовых знаний по дисциплине Информатика.

#### *3.4. Кадровое обеспечение образовательного процесса*

Реализация образовательной программы обеспечивается педагогическими работниками образовательной организации, а также лицами, привлекаемыми к реализации образовательной программы на условиях гражданско-правового договора, в том числе из числа руководителей и работников организаций, направление деятельности которых соответствует области профессиональной деятельности, указанной в пункте 1.5 ФГОС СПО по специальности 15.02.15 Технология металлообрабатывающего производства (имеющие стаж работы в данной профессиональной области не менее 3 лет).

Квалификация педагогических работников образовательной организации должна отвечать квалификационным требованиям, указанным в квалификационных справочниках, и (или) профессиональных стандартах.

Педагогические работники, привлекаемые к реализации образовательной программы, должны получать дополнительное профессиональное образование по программам повышения квалификации, в том числе в форме стажировки в организациях, направление деятельности которых соответствует области профессиональной деятельности, указанной в пункте 1.5 ФГОС СПО по специальности 15.02.15 Технология металлообрабатывающего производства не реже 1 раза в 3 года с учетом расширения спектра профессиональных компетенций.

# *4.* КОНТРОЛЬ И ОЦЕНКА РЕЗУЛЬТАТОВ ОСВОЕНИЯ УЧЕБНОЙ ДИСЦИПЛИНЫ

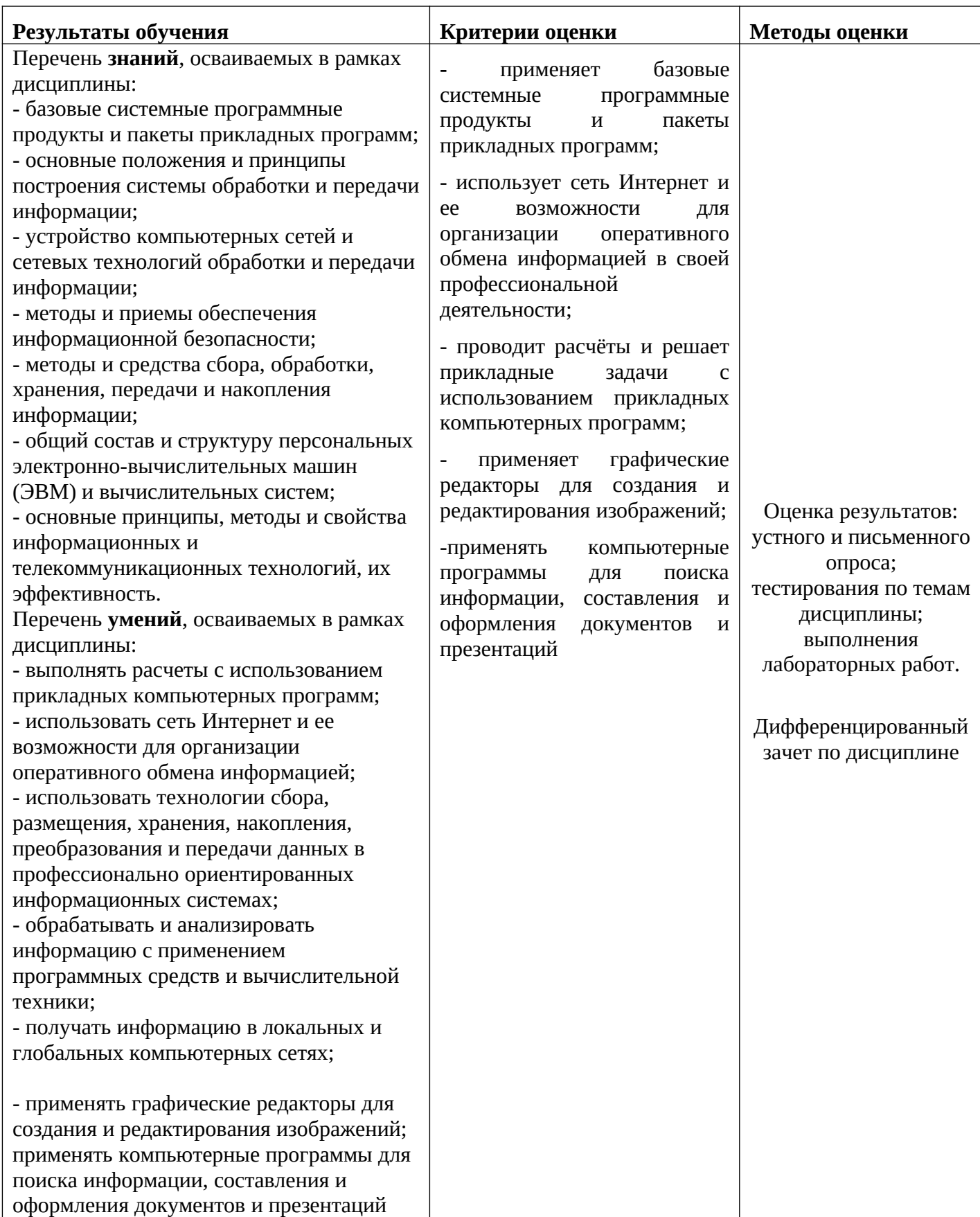

## *5. ВОЗМОЖНОСТИ ИСПОЛЬЗОВАНИЯ ПРОГРАММЫ В ДРУГИХ ПООП*

Рабочая программа учебной дисциплины **ЕН.02 Информационные технологии в профессиональной деятельности** может быть использована в дополнительном профессиональном образовании и в программах повышения квалификации и профессиональной подготовки по специальности 15.02.15 Технология металлообрабатывающего производства.